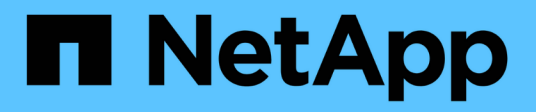

# 개념 SnapCenter Software 5.0

NetApp July 18, 2024

This PDF was generated from https://docs.netapp.com/ko-kr/snapcenter-50/concept/concept\_snapcenter\_overview.html on July 18, 2024. Always check docs.netapp.com for the latest.

# 목차

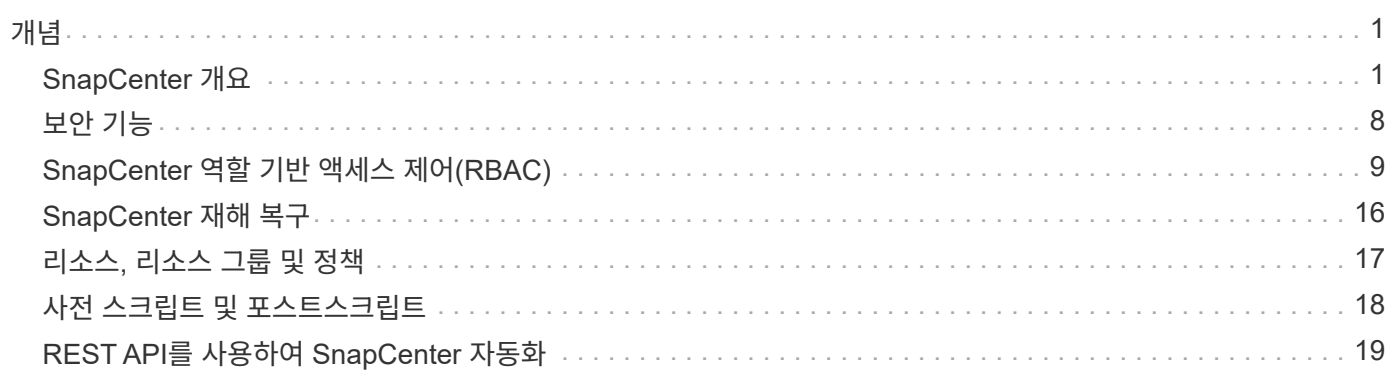

# <span id="page-2-0"></span>개념

# <span id="page-2-1"></span>**SnapCenter** 개요

SnapCenter 소프트웨어는 하이브리드 클라우드 어디서나 ONTAP 시스템에서 실행되는 애플리케이션, 데이터베이스, 호스트 파일 시스템 및 VM에 대해 애플리케이션 정합성을 보장하는 데이터 보호 기능을 제공하는 단순하고 확장 가능한 중앙 집중식 플랫폼입니다.

SnapCenter는 NetApp Snapshot, SnapRestore, FlexClone, SnapMirror 및 SnapVault 기술을 활용하여 다음을 제공합니다.

- 빠르고 공간 효율적이며 애플리케이션 정합성이 보장되는 디스크 기반 백업
- 신속하고 세부적인 복원 및 애플리케이션 정합성 보장 복구
- 빠르고 공간 효율적인 클론 복제

SnapCenter에는 SnapCenter 서버와 개별 경량 플러그인이 모두 포함되어 있습니다. 원격 애플리케이션 호스트에 플러그인을 자동으로 구축하고, 백업, 검증 및 클론 작업을 예약하고, 모든 데이터 보호 작업을 모니터링할 수 있습니다.

SnapCenter는 다음과 같은 방법으로 구축할 수 있습니다.

- 다음을 보호하기 위한 온프레미스:
	- ONTAP FAS, AFF 또는 ASA(All SAN Array) 운영 시스템에 있고 ONTAP FAS, AFF 또는 ASA 2차 시스템에 복제된 데이터입니다
	- ONTAP Select 운영 시스템에 있는 데이터
	- ONTAP FAS, AFF 또는 ASA 운영 및 2차 시스템에 있으며 로컬 StorageGRID 오브젝트 스토리지로 보호되는 데이터
- 하이브리드 클라우드의 사내 로 다음을 보호:
	- ONTAP FAS, AFF 또는 ASA 기본 시스템에 있고 Cloud Volumes ONTAP에 복제된 데이터입니다
	- ONTAP FAS, AFF 또는 ASA 운영 및 2차 시스템에 있고 클라우드의 오브젝트 및 아카이브 스토리지로 보호되는 데이터(BlueXP 백업 및 복구 통합 사용)
- 퍼블릭 클라우드에서 다음을 보호합니다.
	- Cloud Volumes ONTAP(이전의 ONTAP 클라우드) 운영 시스템에 있는 데이터
	- ONTAP용 Amazon FSX에 있는 데이터입니다
	- 1차 Azure NetApp Files(Oracle, Microsoft SQL, SAP HANA)에 있는 데이터

SnapCenter에는 다음과 같은 주요 기능이 포함되어 있습니다.

• 애플리케이션 정합성이 보장되는 중앙 집중식 데이터 보호

ONTAP 시스템에서 실행되는 Microsoft Exchange Server, Microsoft SQL Server, Linux 또는 AIX 기반 Oracle 데이터베이스, SAP HANA 데이터베이스 및 Windows 호스트 파일 시스템에 대해 데이터 보호가 지원됩니다.

사용자 정의 SnapCenter 플러그인을 만들 수 있는 프레임워크를 제공하여 다른 표준 또는 사용자 지정 애플리케이션 및 데이터베이스에서도 데이터 보호가 지원됩니다. 따라서 동일한 단일 창에서 다른 애플리케이션과 데이터베이스의 데이터를 보호할 수 있습니다. NetApp은 이 프레임워크를 활용하여 NetApp 자동화 스토어에서 IBM DB2, MongoDB, MySQL용 SnapCenter 맞춤형 플러그인을 출시했습니다.

["NetApp](https://automationstore.netapp.com/home.shtml) [스토리지](https://automationstore.netapp.com/home.shtml) [자동화](https://automationstore.netapp.com/home.shtml) [스토어](https://automationstore.netapp.com/home.shtml)["](https://automationstore.netapp.com/home.shtml)

• 정책 기반 백업

정책 기반 백업은 NetApp Snapshot 기술을 활용하여 빠르고 공간 효율적인 애플리케이션 정합성이 보장된 디스크 기반 백업을 생성합니다. 필요에 따라 기존 보호 관계를 업데이트하여 보조 스토리지에 대한 이러한 백업을 자동으로 보호할 수 있습니다.

• 여러 리소스를 백업합니다

SnapCenter 리소스 그룹을 사용하여 동일한 유형의 여러 리소스(애플리케이션, 데이터베이스 또는 호스트 파일 시스템)를 동시에 백업할 수 있습니다.

• 복원 및 복구

SnapCenter는 백업 및 애플리케이션 정합성이 보장되는 시간 기반 복구를 빠르고 세부적으로 복구합니다. 하이브리드 클라우드의 모든 대상에서 복원할 수 있습니다.

• 클론 복제

SnapCenter는 빠르고 공간 효율적이며 애플리케이션 정합성이 보장되는 클론 복제를 제공하여 소프트웨어를 신속하게 개발할 수 있도록 지원합니다. 하이브리드 클라우드의 모든 대상에서 복제할 수 있습니다.

• 단일 사용자 관리 그래픽 사용자 인터페이스(GUI)

SnapCenter GUI는 하이브리드 클라우드의 모든 대상에서 리소스의 백업과 클론을 관리할 수 있는 원스톱 인터페이스를 제공합니다.

• REST API, Windows cmdlet, UNIX 명령

SnapCenter에는 모든 오케스트레이션 소프트웨어와 통합할 수 있는 대부분의 기능, Windows PowerShell cmdlet 및 명령줄 인터페이스 사용을 위한 REST API가 포함되어 있습니다.

REST API에 대한 자세한 내용은 를 ["REST API](https://docs.netapp.com/us-en/snapcenter/sc-automation/overview_rest_apis.html) [개요](https://docs.netapp.com/us-en/snapcenter/sc-automation/overview_rest_apis.html)["](https://docs.netapp.com/us-en/snapcenter/sc-automation/overview_rest_apis.html)참조하십시오.

Windows cmdlet에 대한 자세한 내용은 을 ["SnapCenter](https://library.netapp.com/ecm/ecm_download_file/ECMLP2886895) [소프트웨어](https://library.netapp.com/ecm/ecm_download_file/ECMLP2886895) [cmdlet](https://library.netapp.com/ecm/ecm_download_file/ECMLP2886895) [참조](https://library.netapp.com/ecm/ecm_download_file/ECMLP2886895) [가이드](https://library.netapp.com/ecm/ecm_download_file/ECMLP2886895)["](https://library.netapp.com/ecm/ecm_download_file/ECMLP2886895)참조하십시오.

UNIX 명령에 대한 자세한 내용은 을 ["SnapCenter](https://library.netapp.com/ecm/ecm_download_file/ECMLP2886896) [소프트웨어](https://library.netapp.com/ecm/ecm_download_file/ECMLP2886896) [명령](https://library.netapp.com/ecm/ecm_download_file/ECMLP2886896) [참조](https://library.netapp.com/ecm/ecm_download_file/ECMLP2886896) [가이드](https://library.netapp.com/ecm/ecm_download_file/ECMLP2886896)["](https://library.netapp.com/ecm/ecm_download_file/ECMLP2886896)참조하십시오.

- 중앙 집중식 데이터 보호 대시보드 및 보고
- 보안 및 위임을 위한 역할 기반 액세스 제어(RBAC).
- 고가용성 저장소 데이터베이스

SnapCenter는 모든 백업 메타데이터를 저장할 수 있는 고가용성 저장소 데이터베이스를 제공합니다.

• 플러그인의 자동 푸시 설치

SnapCenter 서버 호스트에서 애플리케이션 호스트에 이르는 SnapCenter 플러그인의 원격 푸시를 자동화할 수 있습니다.

• 고가용성

SnapCenter의 고가용성은 외부 로드 밸런서(F5)를 사용하여 설정됩니다. 동일한 데이터 센터 내에서 최대 2개의 노드가 지원됩니다.

• DR(재해 복구)

리소스 손상 또는 서버 충돌과 같은 재해 발생 시 SnapCenter 서버를 복구할 수 있습니다.

• SnapLock

SnapLock는 WORM(Write Once, Read Many) 스토리지를 사용하여 규정 및 거버넌스 목적으로 수정되지 않은 형식으로 파일을 보존하는 조직을 위한 고성능 규정 준수 솔루션입니다.

SnapLock에 대한 자세한 내용은 을 참조하십시오 ["SnapLock](https://docs.netapp.com/us-en/ontap/snaplock/)[란](https://docs.netapp.com/us-en/ontap/snaplock/)["](https://docs.netapp.com/us-en/ontap/snaplock/)

• SnapMirror 비즈니스 연속성(SM-BC)

SnapMirror 비즈니스 연속성(SM-BC)을 사용하면 전체 사이트 장애가 발생하더라도 비즈니스 서비스를 계속 운영할 수 있으며, 2차 복사본을 사용하여 애플리케이션을 투명하게 페일오버할 수 있습니다. SM-BC에서 페일오버를 트리거하는 데 수동 개입이나 추가 스크립팅이 필요하지 않습니다.

이 기능에서 지원되는 플러그인은 SQL Server용 SnapCenter 플러그인, Windows용 SnapCenter 플러그인 및 Oracle 데이터베이스용 SnapCenter 플러그인입니다.

SM-BC에 대한 자세한 내용은 을 참조하십시오 ["SnapMirror](https://docs.netapp.com/us-en/ontap/smbc/index.html) [비즈니스](https://docs.netapp.com/us-en/ontap/smbc/index.html) [연속성](https://docs.netapp.com/us-en/ontap/smbc/index.html)[\(SM-BC\)"](https://docs.netapp.com/us-en/ontap/smbc/index.html)

SM-BC의 경우 다양한 하드웨어, 소프트웨어 및 시스템 구성 요구 사항을 충족하는지 확인합니다. 자세한 내용은 을 참조하십시오 ["](https://docs.netapp.com/us-en/ontap/smbc/smbc_plan_prerequisites.html)[필수](https://docs.netapp.com/us-en/ontap/smbc/smbc_plan_prerequisites.html) [구성](https://docs.netapp.com/us-en/ontap/smbc/smbc_plan_prerequisites.html) [요소](https://docs.netapp.com/us-en/ontap/smbc/smbc_plan_prerequisites.html)["](https://docs.netapp.com/us-en/ontap/smbc/smbc_plan_prerequisites.html)

• 동기 미러링

동기식 미러링 기능은 원격 거리에서 스토리지 시스템 간에 온라인 실시간 데이터 복제를 제공합니다.

동기화 미러에 대한 자세한 내용은 을 참조하십시오 ["](https://docs.netapp.com/us-en/e-series-santricity/sm-mirroring/overview-mirroring-sync.html)[동기](https://docs.netapp.com/us-en/e-series-santricity/sm-mirroring/overview-mirroring-sync.html) [미러링](https://docs.netapp.com/us-en/e-series-santricity/sm-mirroring/overview-mirroring-sync.html) [개요](https://docs.netapp.com/us-en/e-series-santricity/sm-mirroring/overview-mirroring-sync.html)["](https://docs.netapp.com/us-en/e-series-santricity/sm-mirroring/overview-mirroring-sync.html)

#### **SnapCenter** 아키텍처

SnapCenter 플랫폼은 중앙 집중식 관리 서버(SnapCenter 서버) 및 SnapCenter 플러그인 호스트를 포함하는 다계층 아키텍처를 기반으로 합니다.

SnapCenter는 멀티 사이트 데이터 센터를 지원합니다. SnapCenter 서버와 플러그인 호스트는 서로 다른 지리적 위치에 있을 수 있습니다.

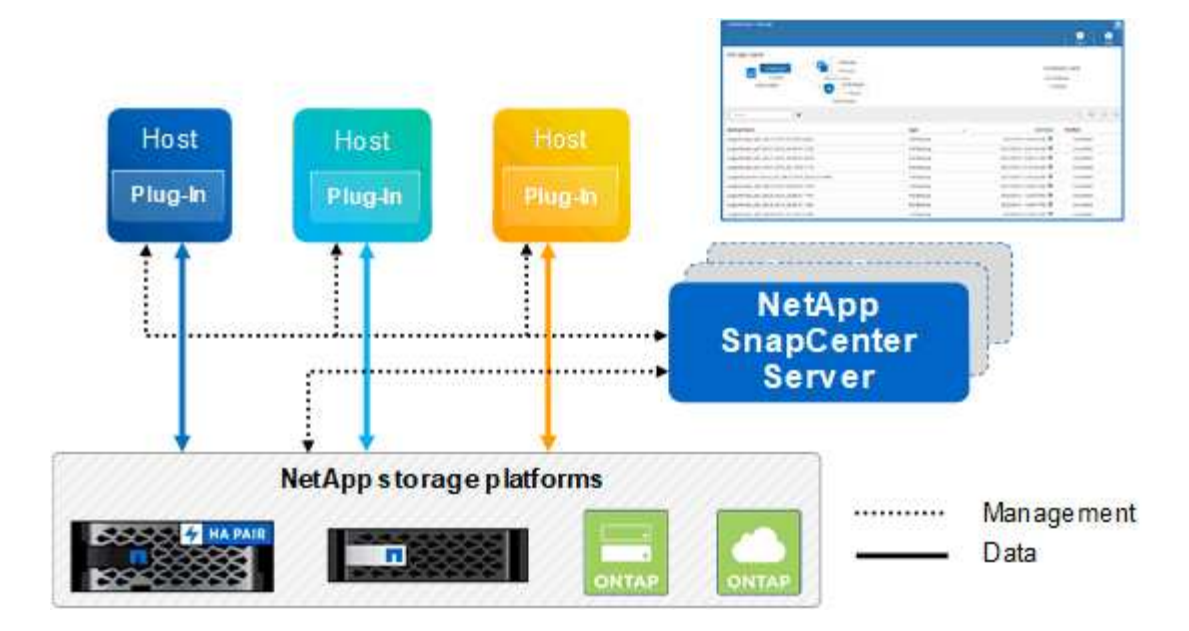

# **SnapCenter** 구성 요소

SnapCenter는 SnapCenter 서버 및 SnapCenter 플러그인으로 구성됩니다. 보호할 데이터에 적합한 플러그인만 설치해야 합니다.

- SnapCenter 서버
- Windows용 SnapCenter 플러그인 패키지로, 다음 플러그인이 포함되어 있습니다.
	- Microsoft SQL Server용 SnapCenter 플러그인
	- Microsoft Windows용 SnapCenter 플러그인
	- Microsoft Exchange Server용 SnapCenter 플러그인
	- SAP HANA 데이터베이스용 SnapCenter 플러그인
- Linux용 SnapCenter 플러그인 패키지, 다음 플러그인 포함:
	- Oracle 데이터베이스용 SnapCenter 플러그인
	- SAP HANA 데이터베이스용 SnapCenter 플러그인
	- UNIX 파일 시스템용 SnapCenter 플러그인
- AIX용 SnapCenter 플러그인 패키지, 다음 플러그인 포함:
	- Oracle 데이터베이스용 SnapCenter 플러그인
	- UNIX 파일 시스템용 SnapCenter 플러그인
- SnapCenter 맞춤형 플러그인

사용자 지정 플러그인은 커뮤니티에서 지원되며 에서 다운로드할 수 ["NetApp](https://automationstore.netapp.com/home.shtml) [스토리지](https://automationstore.netapp.com/home.shtml) [자동화](https://automationstore.netapp.com/home.shtml) [스토어](https://automationstore.netapp.com/home.shtml)["](https://automationstore.netapp.com/home.shtml)있습니다.

SnapCenter Plug-in for VMware vSphere(이전의 NetApp Data Broker)는 가상화된 데이터베이스 및 파일 시스템에서 SnapCenter 데이터 보호 작업을 지원하는 독립 실행형 가상 어플라이언스입니다.

## **SnapCenter** 서버

SnapCenter 서버에는 웹 서버, 중앙 집중식 HTML5 기반 사용자 인터페이스, PowerShell cmdlet, REST API 및 SnapCenter 저장소가 포함됩니다.

SnapCenter는 단일 사용자 인터페이스 내에서 여러 SnapCenter Server 간에 고가용성 및 수평 확장을 지원합니다. 외부 로드 밸런서(F5)를 사용하여 고가용성을 수행할 수 있습니다. 수천 개의 호스트가 있는 대규모 환경의 경우 여러 SnapCenter 서버를 추가하면 로드 밸런싱에 도움이 됩니다.

• Windows용 SnapCenter 플러그인 패키지를 사용하는 경우 호스트 에이전트는 SnapCenter 서버 및 Windows 플러그인 호스트에서 실행됩니다. Host Agent는 원격 Windows 호스트 또는 Microsoft SQL Server에서 기본적으로 스케줄을 실행하므로 로컬 SQL 인스턴스에서 스케줄이 실행됩니다.

SnapCenter 서버는 호스트 에이전트를 통해 Windows 플러그인과 통신합니다.

- Linux용 SnapCenter 플러그인 패키지 또는 AIX용 SnapCenter 플러그인 패키지를 사용하는 경우 SnapCenter 서버에서 Windows 작업 스케줄로 스케줄이 실행됩니다.
	- Oracle 데이터베이스용 SnapCenter 플러그인의 경우 SnapCenter 서버 호스트에서 실행되는 호스트 에이전트는 Linux 또는 AIX 호스트에서 실행되는 SnapCenter SPL(플러그인 로더)과 통신하여 서로 다른 데이터 보호 작업을 수행합니다.
	- SAP HANA 데이터베이스용 SnapCenter 플러그인 및 SnapCenter 맞춤형 플러그인의 경우 SnapCenter 서버는 호스트에서 실행되는 SCCore 에이전트를 통해 이러한 플러그인과 통신합니다.

SnapCenter 서버 및 플러그인은 HTTPS를 사용하여 호스트 에이전트와 통신합니다. SnapCenter 작업에 대한 정보는 SnapCenter 저장소에 저장됩니다.

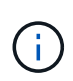

SnapCenter는 Windows 호스트에 대해 비결합 네임스페이스를 지원합니다. 분리된 네임스페이스를 사용할 때 문제가 발생하면 을 ["](https://kb.netapp.com/mgmt/SnapCenter/SnapCenter_is_unable_to_discover_resources_when_using_disjoint_namespace)[분리된](https://kb.netapp.com/mgmt/SnapCenter/SnapCenter_is_unable_to_discover_resources_when_using_disjoint_namespace) 네[임스페이스를](https://kb.netapp.com/mgmt/SnapCenter/SnapCenter_is_unable_to_discover_resources_when_using_disjoint_namespace) [사용할](https://kb.netapp.com/mgmt/SnapCenter/SnapCenter_is_unable_to_discover_resources_when_using_disjoint_namespace) [때](https://kb.netapp.com/mgmt/SnapCenter/SnapCenter_is_unable_to_discover_resources_when_using_disjoint_namespace) [SnapCenter](https://kb.netapp.com/mgmt/SnapCenter/SnapCenter_is_unable_to_discover_resources_when_using_disjoint_namespace)[에서](https://kb.netapp.com/mgmt/SnapCenter/SnapCenter_is_unable_to_discover_resources_when_using_disjoint_namespace) [리소스를](https://kb.netapp.com/mgmt/SnapCenter/SnapCenter_is_unable_to_discover_resources_when_using_disjoint_namespace) [검](https://kb.netapp.com/mgmt/SnapCenter/SnapCenter_is_unable_to_discover_resources_when_using_disjoint_namespace)색[할](https://kb.netapp.com/mgmt/SnapCenter/SnapCenter_is_unable_to_discover_resources_when_using_disjoint_namespace) [수](https://kb.netapp.com/mgmt/SnapCenter/SnapCenter_is_unable_to_discover_resources_when_using_disjoint_namespace) 없[습니다](https://kb.netapp.com/mgmt/SnapCenter/SnapCenter_is_unable_to_discover_resources_when_using_disjoint_namespace)["](https://kb.netapp.com/mgmt/SnapCenter/SnapCenter_is_unable_to_discover_resources_when_using_disjoint_namespace)참조하십시오.

# **SnapCenter** 플러그인

각 SnapCenter 플러그인은 특정 환경, 데이터베이스 및 애플리케이션을 지원합니다.

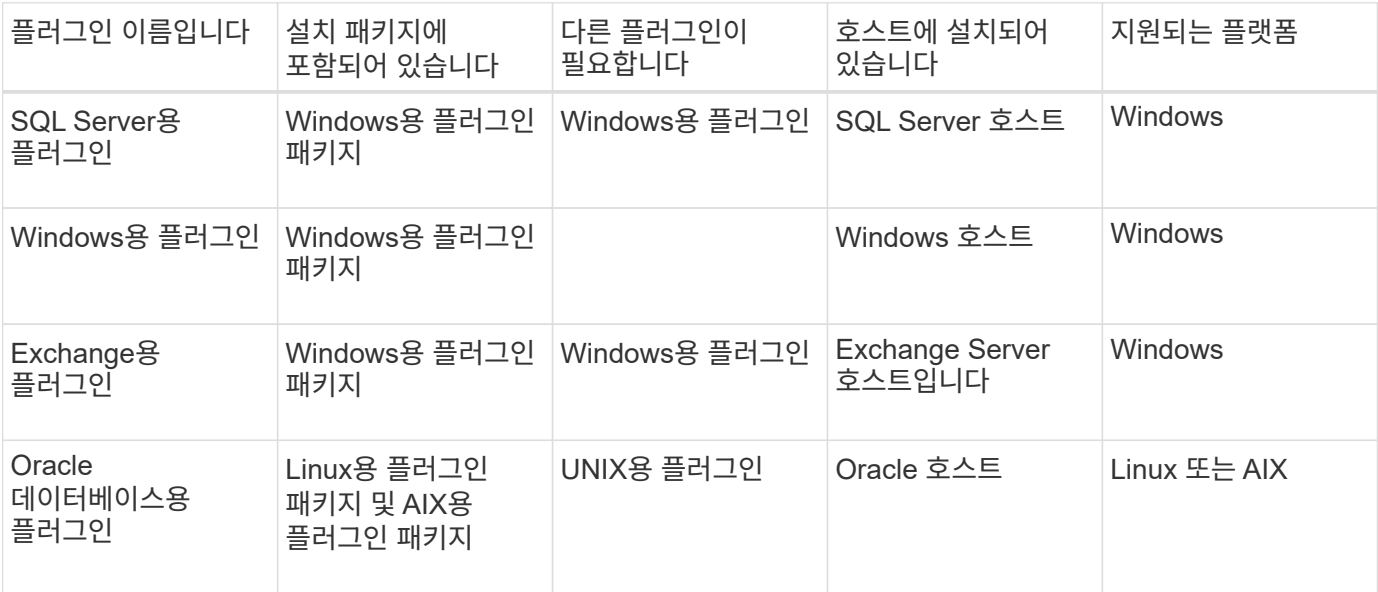

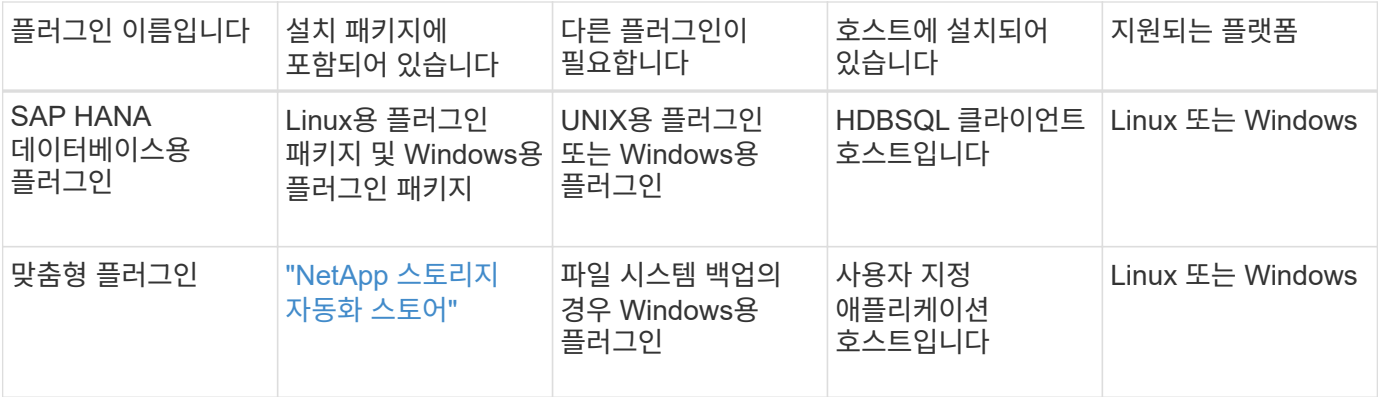

VMware vSphere용 SnapCenter 플러그인은 가상 머신(VM), 데이터 저장소 및 가상 머신 디스크(VMDK)에 대해 충돌 시에도 정합성이 보장되고 VM 정합성이 보장되는 백업 및 복원 작업을 지원하며, SnapCenter 애플리케이션별 플러그인을 지원하여 가상화된 데이터베이스 및 파일 시스템에 대한 애플리케이션 정합성이 보장되는 백업 및 복구 작업을 보호합니다.

SnapCenter 4.1.1 사용자의 경우 VMware vSphere 4.1.1 용 SnapCenter 플러그인 설명서에 가상화 데이터베이스와 파일 시스템을 보호하는 방법에 대한 정보가 나와 있습니다. SnapCenter 4.2.x 사용자, NetApp Data Broker 1.0 및 1.0.1의 경우, Linux 기반 NetApp Data Broker 가상 어플라이언스(Open Virtual Appliance 형식)에서 제공하는 VMware vSphere용 SnapCenter 플러그인을 사용하여 가상화된 데이터베이스 및 파일 시스템을 보호하는 방법에 대한 정보가 수록되어 있습니다. SnapCenter 4.3 이상을 사용하는 사용자를 위해 에 ["VMware vSphere](https://docs.netapp.com/us-en/sc-plugin-vmware-vsphere/index.html)[용](https://docs.netapp.com/us-en/sc-plugin-vmware-vsphere/index.html) [SnapCenter](https://docs.netapp.com/us-en/sc-plugin-vmware-vsphere/index.html) [플러그인](https://docs.netapp.com/us-en/sc-plugin-vmware-vsphere/index.html) [설명서](https://docs.netapp.com/us-en/sc-plugin-vmware-vsphere/index.html)["](https://docs.netapp.com/us-en/sc-plugin-vmware-vsphere/index.html) VMware vSphere 가상 어플라이언스용 Linux 기반 SnapCenter 플러그인(오픈 가상 어플라이언스 형식)을 사용하여 가상화된 데이터베이스 및 파일 시스템을 보호하는 방법에 대한 정보가 있습니다.

#### **Microsoft SQL Server**용 **SnapCenter** 플러그인 기능

- SnapCenter 환경에서 Microsoft SQL Server 데이터베이스의 애플리케이션 인식 백업, 복원 및 클론 복제 작업을 자동화합니다.
- VMware vSphere용 SnapCenter 플러그인을 구축하고 SnapCenter에 플러그인을 등록할 때 VMDK 및 RDM(Raw Device Mapping) LUN에서 Microsoft SQL Server 데이터베이스를 지원합니다
- SMB 공유만 프로비저닝을 지원합니다. SMB 공유에서 SQL Server 데이터베이스 백업에 대한 지원은 제공되지 않습니다.
- SnapManager for Microsoft SQL Server에서 SnapCenter로 백업 가져오기를 지원합니다.

#### **Microsoft Windows**용 **SnapCenter** 플러그인 기능

- SnapCenter 환경의 Windows 호스트에서 실행 중인 다른 플러그인에 대해 애플리케이션 인식 데이터 보호 지원
- SnapCenter 환경에서 Microsoft 파일 시스템에 대한 애플리케이션 인식 백업, 복원 및 클론 복제 작업을 자동화합니다
- Windows 호스트에 대한 스토리지 프로비저닝, 스냅샷 정합성 보장 및 공간 재확보 지원

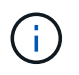

 $(i)$ 

Windows용 플러그인은 물리적 및 RDM LUN에 SMB 공유 및 Windows 파일 시스템을 프로비저닝하지만 SMB 공유에서 Windows 파일 시스템에 대한 백업 작업은 지원하지 않습니다.

#### **Microsoft Exchange Server**용 **SnapCenter** 플러그인 기능

• SnapCenter 환경에서 Microsoft Exchange Server 데이터베이스 및 DAG(데이터베이스 가용성 그룹)에 대한

애플리케이션 인식 백업 및 복원 작업을 자동화합니다

• VMware vSphere용 SnapCenter 플러그인을 구축할 때 RDM LUN에서 가상화된 Exchange Server를 지원하고 SnapCenter에 플러그인을 등록합니다

**Oracle** 데이터베이스용 **SnapCenter** 플러그인 기능

- 애플리케이션 인식 백업, 복원, 복구, 확인, 마운트, SnapCenter 환경에서 Oracle 데이터베이스의 마운트 해제 및 클론 작업
- SAP용 Oracle 데이터베이스를 지원하지만 SAP BR \* Tools 통합은 제공되지 않습니다

#### **UNIX**용 **SnapCenter** 플러그인 기능

- Linux 또는 AIX 시스템에서 기본 호스트 스토리지 스택을 처리함으로써 Oracle 데이터베이스용 플러그인이 Oracle 데이터베이스에서 데이터 보호 작업을 수행할 수 있습니다
- ONTAP를 실행하는 스토리지 시스템에서 NFS(Network File System) 및 SAN(Storage Area Network) 프로토콜을 지원합니다.
- Linux 시스템의 경우 VMware vSphere용 SnapCenter 플러그인을 구축하고 SnapCenter에 플러그인을 등록하면 VMDK 및 RDM LUN의 Oracle 데이터베이스가 지원됩니다.
- SAN 파일 시스템 및 LVM 레이아웃에서 AIX용 Mount Guard를 지원합니다.
- SAN 파일 시스템에 대한 인라인 로깅과 AIX 시스템에 대한 LVM 레이아웃으로 JFS2(Enhanced Journaled File System)를 지원합니다.

SAN 디바이스에 구축된 SAN 네이티브 디바이스, 파일 시스템 및 LVM 레이아웃이 지원됩니다.

• SnapCenter 환경에서 UNIX 파일 시스템에 대한 애플리케이션 인식 백업, 복원 및 클론 작업을 자동화합니다

**SAP HANA** 데이터베이스용 **SnapCenter** 플러그인 기능

• SnapCenter 환경에서 SAP HANA 데이터베이스의 애플리케이션 인식 백업, 복원, 클론 복제를 자동화합니다

#### **SnapCenter** 맞춤형 플러그인 기능

- 사용자 지정 플러그인을 지원하여 다른 SnapCenter 플러그인에서 지원하지 않는 애플리케이션 또는 데이터베이스를 관리할 수 있습니다. SnapCenter 설치의 일부로 사용자 지정 플러그인이 제공되지 않습니다.
- 다른 볼륨에 백업 세트의 미러 복제본을 생성하고 D2D 백업 복제를 수행할 수 있습니다.
- Windows 환경과 Linux 환경을 모두 지원합니다. Windows 환경에서 사용자 지정 플러그인을 통한 사용자 지정 애플리케이션은 필요에 따라 Microsoft Windows용 SnapCenter 플러그인을 사용하여 파일 시스템의 일관된 백업을 수행할 수 있습니다.

SnapCenter 소프트웨어용 MySQL, DB2 및 MongoDB 맞춤형 플러그인 샘플은 에서 다운로드할 수 있습니다 ["NetApp](https://automationstore.netapp.com/home.shtml) [스토리지](https://automationstore.netapp.com/home.shtml) [자동화](https://automationstore.netapp.com/home.shtml) [스토어](https://automationstore.netapp.com/home.shtml)[".](https://automationstore.netapp.com/home.shtml)

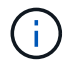

MySQL, DB2 및 MongoDB 맞춤형 플러그인은 NetApp 커뮤니티를 통해서만 지원됩니다.

NetApp은 맞춤형 플러그인을 생성 및 사용할 수 있는 기능을 지원하지만 생성하는 맞춤형 플러그인은 NetApp에서 지원하지 않습니다.

자세한 내용은 을 참조하십시오 ["](https://docs.netapp.com/ko-kr/snapcenter-50/protect-scc/concept_develop_a_plug_in_for_your_application.html)[응](https://docs.netapp.com/ko-kr/snapcenter-50/protect-scc/concept_develop_a_plug_in_for_your_application.html)[용](https://docs.netapp.com/ko-kr/snapcenter-50/protect-scc/concept_develop_a_plug_in_for_your_application.html) [프로그](https://docs.netapp.com/ko-kr/snapcenter-50/protect-scc/concept_develop_a_plug_in_for_your_application.html)램용 [플러그인을](https://docs.netapp.com/ko-kr/snapcenter-50/protect-scc/concept_develop_a_plug_in_for_your_application.html) [개발합니다](https://docs.netapp.com/ko-kr/snapcenter-50/protect-scc/concept_develop_a_plug_in_for_your_application.html)["](https://docs.netapp.com/ko-kr/snapcenter-50/protect-scc/concept_develop_a_plug_in_for_your_application.html)

### **SnapCenter** 리포지토리

NSM 데이터베이스라고도 하는 SnapCenter 저장소는 모든 SnapCenter 작업에 대한 정보와 메타데이터를 저장합니다.

SnapCenter 서버를 설치할 때 MySQL Server 리포지토리 데이터베이스가 기본적으로 설치됩니다. MySQL Server가 이미 설치되어 있고 SnapCenter Server를 새로 설치하는 경우 MySQL Server를 제거해야 합니다.

SnapCenter는 SnapCenter 리포지토리 데이터베이스로 MySQL Server 5.7.25 이상을 지원합니다. 이전 버전의 MySQL Server를 이전 버전의 SnapCenter와 함께 사용하는 경우 SnapCenter 업그레이드 중에 MySQL Server가 5.7.25 이상으로 업그레이드됩니다.

SnapCenter 리포지토리는 다음 정보와 메타데이터를 저장합니다.

- 백업, 클론, 복원 및 검증 메타데이터
- 보고, 작업 및 이벤트 정보
- 호스트 및 플러그인 정보
- 역할, 사용자 및 권한 세부 정보
- 스토리지 시스템 접속 정보입니다

# <span id="page-9-0"></span>보안 기능

SnapCenter는 엄격한 보안 및 인증 기능을 사용하여 데이터를 안전하게 보호합니다.

SnapCenter에는 다음과 같은 보안 기능이 포함되어 있습니다.

- SnapCenter에 대한 모든 통신은 HTTP over SSL(HTTPS)을 사용합니다.
- SnapCenter의 모든 자격 증명은 AES(고급 암호화 표준) 암호화를 사용하여 보호됩니다.
- SnapCenter는 FIPS(Federal Information Processing Standard)를 준수하는 보안 알고리즘을 사용합니다.
- SnapCenter는 고객이 제공한 인증 CA 인증서 사용을 지원합니다.
- SnapCenter 4.1.1 이상은 ONTAP와의 통신을 위해 TLS(전송 계층 보안) 1.2를 지원합니다. 클라이언트와 서버 간 통신에 TLS 1.2를 사용할 수도 있습니다.

5.0부터 SnapCenter는 ONTAP와의 통신을 위해 (TLS) 1.3을 지원합니다.

• SnapCenter는 특정 SSL 암호화 제품군을 지원하여 네트워크 통신 전반에 보안을 제공합니다.

자세한 내용은 을 ["](https://kb.netapp.com/Advice_and_Troubleshooting/Data_Protection_and_Security/SnapCenter/How_to_configure_the_supported_SSL_Cipher_Suite)[지원되는](https://kb.netapp.com/Advice_and_Troubleshooting/Data_Protection_and_Security/SnapCenter/How_to_configure_the_supported_SSL_Cipher_Suite) [SSL](https://kb.netapp.com/Advice_and_Troubleshooting/Data_Protection_and_Security/SnapCenter/How_to_configure_the_supported_SSL_Cipher_Suite) 암[호화](https://kb.netapp.com/Advice_and_Troubleshooting/Data_Protection_and_Security/SnapCenter/How_to_configure_the_supported_SSL_Cipher_Suite) 제[품군](https://kb.netapp.com/Advice_and_Troubleshooting/Data_Protection_and_Security/SnapCenter/How_to_configure_the_supported_SSL_Cipher_Suite)을 [구성하는](https://kb.netapp.com/Advice_and_Troubleshooting/Data_Protection_and_Security/SnapCenter/How_to_configure_the_supported_SSL_Cipher_Suite) [방법](https://kb.netapp.com/Advice_and_Troubleshooting/Data_Protection_and_Security/SnapCenter/How_to_configure_the_supported_SSL_Cipher_Suite)["](https://kb.netapp.com/Advice_and_Troubleshooting/Data_Protection_and_Security/SnapCenter/How_to_configure_the_supported_SSL_Cipher_Suite)참조하십시오.

- SnapCenter는 회사의 방화벽 내부에 설치되어 SnapCenter 서버에 액세스하고 SnapCenter 서버와 플러그인 간의 통신을 지원합니다.
- SnapCenter API 및 작업 액세스는 24시간 후에 만료되는 AES 암호화로 암호화된 토큰을 사용합니다.
- SnapCenter는 Windows Active Directory와 통합되어 로그인 및 액세스 권한을 제어하는 역할 기반 액세스 제어(RBAC)를 사용합니다.
- IPsec은 Windows 및 Linux 호스트 컴퓨터용 ONTAP의 SnapCenter에서 지원됩니다. ["](https://docs.netapp.com/us-en/ontap/networking/configure_ip_security_@ipsec@_over_wire_encryption.html#use-ipsec-identities)[자세한](https://docs.netapp.com/us-en/ontap/networking/configure_ip_security_@ipsec@_over_wire_encryption.html#use-ipsec-identities) [정보](https://docs.netapp.com/us-en/ontap/networking/configure_ip_security_@ipsec@_over_wire_encryption.html#use-ipsec-identities)["](https://docs.netapp.com/us-en/ontap/networking/configure_ip_security_@ipsec@_over_wire_encryption.html#use-ipsec-identities)..
- SnapCenter PowerShell cmdlet은 세션 보안입니다.
- 기본 15분 동안 비활성 상태가 지속되면 SnapCenter에서 5분 후에 로그아웃된다는 경고 메시지를 표시합니다. 20분 동안 사용하지 않으면 SnapCenter에서 로그아웃하고 다시 로그인해야 합니다. 로그아웃 기간을 수정할 수 있습니다.
- 5회 이상의 잘못된 로그인 시도 후에 로그인이 일시적으로 비활성화됩니다.
- SnapCenter 서버와 ONTAP 간에 CA 인증서 인증을 지원합니다. ["](https://kb.netapp.com/Advice_and_Troubleshooting/Data_Protection_and_Security/SnapCenter/How_to_securely_connect_SnapCenter_with_ONTAP_using_CA_certificate)[자세한](https://kb.netapp.com/Advice_and_Troubleshooting/Data_Protection_and_Security/SnapCenter/How_to_securely_connect_SnapCenter_with_ONTAP_using_CA_certificate) [정보](https://kb.netapp.com/Advice_and_Troubleshooting/Data_Protection_and_Security/SnapCenter/How_to_securely_connect_SnapCenter_with_ONTAP_using_CA_certificate)[".](https://kb.netapp.com/Advice_and_Troubleshooting/Data_Protection_and_Security/SnapCenter/How_to_securely_connect_SnapCenter_with_ONTAP_using_CA_certificate).
- 무결성 검증 도구는 SnapCenter 서버 및 플러그인에 추가되며 새로 설치 및 업그레이드 작업을 수행하는 동안 제공된 모든 바이너리의 유효성을 검사합니다.

### **CA** 인증서 개요

SnapCenter 서버 설치 프로그램을 사용하면 설치하는 동안 중앙 집중식 SSL 인증서 지원을 사용할 수 있습니다. 서버와 플러그인 간의 보안 통신을 강화하기 위해 SnapCenter는 고객이 제공한 인증 CA 인증서 사용을 지원합니다.

SnapCenter 서버 및 해당 플러그인을 설치한 후 CA 인증서를 배포해야 합니다. 자세한 내용은 을 ["CA](https://docs.netapp.com/ko-kr/snapcenter-50/install/reference_generate_CA_certificate_CSR_file.html) [인증서](https://docs.netapp.com/ko-kr/snapcenter-50/install/reference_generate_CA_certificate_CSR_file.html) [CSR](https://docs.netapp.com/ko-kr/snapcenter-50/install/reference_generate_CA_certificate_CSR_file.html) [파일을](https://docs.netapp.com/ko-kr/snapcenter-50/install/reference_generate_CA_certificate_CSR_file.html) [생성합니다](https://docs.netapp.com/ko-kr/snapcenter-50/install/reference_generate_CA_certificate_CSR_file.html)["](https://docs.netapp.com/ko-kr/snapcenter-50/install/reference_generate_CA_certificate_CSR_file.html)참조하십시오.

VMware vSphere용 SnapCenter 플러그인용 CA 인증서를 구축할 수도 있습니다. 자세한 내용은 을 ["](https://docs.netapp.com/us-en/sc-plugin-vmware-vsphere/scpivs44_manage_snapcenter_plug-in_for_vmware_vsphere.html#create-and-import-certificates)[인증서를](https://docs.netapp.com/us-en/sc-plugin-vmware-vsphere/scpivs44_manage_snapcenter_plug-in_for_vmware_vsphere.html#create-and-import-certificates) [만들고](https://docs.netapp.com/us-en/sc-plugin-vmware-vsphere/scpivs44_manage_snapcenter_plug-in_for_vmware_vsphere.html#create-and-import-certificates) 가[져옵](https://docs.netapp.com/us-en/sc-plugin-vmware-vsphere/scpivs44_manage_snapcenter_plug-in_for_vmware_vsphere.html#create-and-import-certificates)니다["](https://docs.netapp.com/us-en/sc-plugin-vmware-vsphere/scpivs44_manage_snapcenter_plug-in_for_vmware_vsphere.html#create-and-import-certificates)참조하십시오.

### 양방향 **SSL** 통신

양방향 SSL 통신은 SnapCenter 서버와 플러그인 간의 상호 통신을 보호합니다.

#### 인증서 기반 인증 개요

인증서 기반 인증은 SnapCenter 플러그인 호스트에 액세스하려고 하는 각 사용자의 인증을 확인합니다. 사용자는 개인 키 없이 SnapCenter 서버 인증서를 내보내고 플러그인 호스트 신뢰할 수 있는 저장소에 가져와야 합니다. 인증서 기반 인증은 양방향 SSL 기능이 활성화된 경우에만 작동합니다.

#### 멀티팩터 인증**(MFA)**

MFA는 SAML(Security Assertion Markup Language)을 통해 타사 ID 공급자(IDP)를 사용하여 사용자 세션을 관리합니다. 이 기능은 TOTP, 생체 인식, 푸시 알림 등과 같은 여러 요소를 기존 사용자 이름 및 암호와 함께 사용할 수 있는 옵션을 제공하므로 인증 보안이 향상됩니다. 또한 고객은 자신의 사용자 ID 공급자를 사용하여 포트폴리오 전체에서 통합 사용자 로그인(SSO)을 얻을 수 있습니다.

MFA는 SnapCenter 서버 UI 로그인에만 적용됩니다. 로그인은 IDP AD FS(Active Directory Federation Services)를 통해 인증됩니다. AD FS에서 다양한 인증 요소를 구성할 수 있습니다. SnapCenter는 서비스 공급자이며 AD FS에서 SnapCenter를 기반 공급업체로 구성해야 합니다. SnapCenter에서 MFA를 사용하려면 AD FS 메타데이터가 필요합니다.

MFA를 활성화하는 방법에 대한 자세한 내용은 을 ["](https://docs.netapp.com/ko-kr/snapcenter-50/install/enable_multifactor_authentication.html)[다중](https://docs.netapp.com/ko-kr/snapcenter-50/install/enable_multifactor_authentication.html) [요소](https://docs.netapp.com/ko-kr/snapcenter-50/install/enable_multifactor_authentication.html) [인증을](https://docs.netapp.com/ko-kr/snapcenter-50/install/enable_multifactor_authentication.html) [활성화합니다](https://docs.netapp.com/ko-kr/snapcenter-50/install/enable_multifactor_authentication.html)["](https://docs.netapp.com/ko-kr/snapcenter-50/install/enable_multifactor_authentication.html)참조하십시오.

# <span id="page-10-0"></span>**SnapCenter** 역할 기반 액세스 제어**(RBAC)**

## **RBAC** 유형

ONTAP RBAC(역할 기반 액세스 제어) 및 SnapCenter 권한을 사용하여 SnapCenter 관리자는 SnapCenter 리소스에 대한 제어 권한을 다른 사용자 또는 사용자 그룹에 위임할 수 있습니다. 이러한 중앙 관리형 액세스를 통해 애플리케이션 관리자는 위임된 환경 내에서 안전하게 작업할 수 있습니다.

언제든지 역할을 만들고 수정할 수 있으며 사용자에게 리소스 액세스 권한을 추가할 수 있지만 SnapCenter를 처음 설정할 때는 최소한 역할에 Active Directory 사용자 또는 그룹을 추가한 다음 이러한 사용자 또는 그룹에 리소스 액세스 권한을 추가해야 합니다.

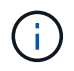

SnapCenter를 사용하여 사용자 또는 그룹 계정을 만들 수 없습니다. 운영 체제 또는 데이터베이스의 Active Directory에서 사용자 또는 그룹 계정을 만들어야 합니다.

SnapCenter는 다음과 같은 유형의 역할 기반 액세스 제어를 사용합니다.

- SnapCenter RBAC
- SnapCenter 플러그인 RBAC(일부 플러그인의 경우)
- 애플리케이션 레벨 RBAC
- ONTAP 권한

#### **SnapCenter RBAC**

역할 및 권한

SnapCenter에는 권한이 이미 할당된 미리 정의된 역할이 제공됩니다. 이러한 역할에 사용자 또는 사용자 그룹을 할당할 수 있습니다. 새 역할을 만들고 사용 권한 및 사용자를 관리할 수도 있습니다.

• 사용자 또는 그룹에 권한 할당 \*

사용자 또는 그룹에 권한을 할당하여 호스트, 스토리지 접속 및 리소스 그룹과 같은 SnapCenter 객체를 액세스할 수 있습니다. SnapCenterAdmin 역할의 권한은 변경할 수 없습니다.

동일한 포리스트 내의 사용자와 그룹 및 다른 포리스트에 속한 사용자에게 RBAC 권한을 할당할 수 있습니다. 포리스트 전체의 중첩된 그룹에 속하는 사용자에게는 RBAC 권한을 할당할 수 없습니다.

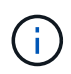

사용자 지정 역할을 만드는 경우 SnapCenter 관리자 역할의 모든 권한이 있어야 합니다. 호스트 추가 또는 호스트 제거 등의 일부 권한만 복사하는 경우에는 해당 작업을 수행할 수 없습니다.

인증

사용자는 로그인 시 그래픽 사용자 인터페이스(GUI) 또는 PowerShell cmdlet을 사용하여 인증을 제공해야 합니다. 사용자가 둘 이상의 역할의 구성원인 경우 로그인 자격 증명을 입력한 후 사용할 역할을 지정하라는 메시지가 표시됩니다. 또한 사용자는 API를 실행하기 위한 인증을 제공해야 합니다.

#### 애플리케이션 레벨 **RBAC**

SnapCenter는 자격 증명을 사용하여 권한이 있는 SnapCenter 사용자에게 응용 프로그램 수준 권한도 있는지 확인합니다.

예를 들어 SQL Server 환경에서 스냅샷 및 데이터 보호 작업을 수행하려면 적절한 Windows 또는 SQL 자격 증명을 사용하여 자격 증명을 설정해야 합니다. SnapCenter 서버는 두 가지 방법 중 하나를 사용하여 설정된 자격 증명을 인증합니다. ONTAP 스토리지의 Windows 파일 시스템 환경에서 스냅샷 및 데이터 보호 작업을 수행하려면 SnapCenter 관리자 역할에 Windows 호스트에 대한 관리자 권한이 있어야 합니다.

마찬가지로 Oracle 데이터베이스에서 데이터 보호 작업을 수행하고 데이터베이스 호스트에서 운영 체제(OS) 인증을 사용하지 않도록 설정한 경우 Oracle 데이터베이스 또는 Oracle ASM 자격 증명을 사용하여 자격 증명을 설정해야 합니다. SnapCenter 서버는 작업에 따라 이러한 방법 중 하나를 사용하여 설정된 자격 증명을 인증합니다.

#### **VMware vSphere**용 **SnapCenter** 플러그인 **RBAC**

VM 일관성 있는 데이터 보호를 위해 SnapCenter VMware 플러그인을 사용하는 경우 vCenter Server는 추가 RBAC 수준을 제공합니다. SnapCenter VMware 플러그인은 vCenter Server RBAC와 Data ONTAP RBAC를 모두 지원합니다.

자세한 내용은 을 참조하십시오 ["VMware vSphere](https://docs.netapp.com/us-en/sc-plugin-vmware-vsphere/scpivs44_role_based_access_control.html)[용](https://docs.netapp.com/us-en/sc-plugin-vmware-vsphere/scpivs44_role_based_access_control.html) [SnapCenter](https://docs.netapp.com/us-en/sc-plugin-vmware-vsphere/scpivs44_role_based_access_control.html) [플러그인](https://docs.netapp.com/us-en/sc-plugin-vmware-vsphere/scpivs44_role_based_access_control.html) [RBAC"](https://docs.netapp.com/us-en/sc-plugin-vmware-vsphere/scpivs44_role_based_access_control.html)

#### **ONTAP** 권한

스토리지 시스템에 액세스하는 데 필요한 권한이 있는 vsadmin 계정을 생성해야 합니다.

계정을 만들고 사용 권한을 할당하는 방법에 대한 자세한 내용은 을 참조하십시오 ["](https://docs.netapp.com/ko-kr/snapcenter-50/install/task_create_an_ontap_cluster_role_with_minimum_privileges.html)[최소](https://docs.netapp.com/ko-kr/snapcenter-50/install/task_create_an_ontap_cluster_role_with_minimum_privileges.html) 권[한으로](https://docs.netapp.com/ko-kr/snapcenter-50/install/task_create_an_ontap_cluster_role_with_minimum_privileges.html) [ONTAP](https://docs.netapp.com/ko-kr/snapcenter-50/install/task_create_an_ontap_cluster_role_with_minimum_privileges.html) [클러스터](https://docs.netapp.com/ko-kr/snapcenter-50/install/task_create_an_ontap_cluster_role_with_minimum_privileges.html) [역할을](https://docs.netapp.com/ko-kr/snapcenter-50/install/task_create_an_ontap_cluster_role_with_minimum_privileges.html) [생성합니다](https://docs.netapp.com/ko-kr/snapcenter-50/install/task_create_an_ontap_cluster_role_with_minimum_privileges.html)["](https://docs.netapp.com/ko-kr/snapcenter-50/install/task_create_an_ontap_cluster_role_with_minimum_privileges.html)

### **RBAC** 권한 및 역할

SnapCenter RBAC(역할 기반 액세스 제어)를 사용하여 역할을 만들고 해당 역할에 권한을 할당한 다음 사용자 또는 사용자 그룹을 역할에 할당할 수 있습니다. 따라서 SnapCenter 관리자는 중앙에서 관리되는 환경을 만들 수 있고, 애플리케이션 관리자는 데이터 보호 작업을 관리할 수 있습니다. SnapCenter에는 몇 가지 미리 정의된 역할 및 권한이 제공됩니다.

#### **SnapCenter** 역할

SnapCenter에는 다음과 같은 사전 정의된 역할이 제공됩니다. 이러한 역할에 사용자와 그룹을 할당하거나 새 역할을 만들 수 있습니다.

사용자에게 역할을 할당하면 SnapCenter 관리자 역할을 할당하지 않는 한 해당 사용자와 관련된 작업만 작업 페이지에 표시됩니다.

- 애플리케이션 백업 및 클론 관리
- 백업 및 클론 뷰어
- 인프라 관리자
- SnapCenter서버

#### **VMware vSphere** 역할용 **SnapCenter** 플러그인

VM, VMDK 및 데이터 저장소의 VM 일관성 있는 데이터 보호를 관리하기 위해 VMware vSphere용 SnapCenter 플러그인을 통해 vCenter에서 다음 역할이 생성됩니다.

- SCV 관리자
- SCV 보기
- SCV 백업
- SCV 복원
- SCV 게스트 파일 복원

자세한 내용은 을 참조하십시오 ["VMware vSphere](https://docs.netapp.com/us-en/sc-plugin-vmware-vsphere/scpivs44_types_of_rbac_for_snapcenter_users.html) [사용자를](https://docs.netapp.com/us-en/sc-plugin-vmware-vsphere/scpivs44_types_of_rbac_for_snapcenter_users.html) [위한](https://docs.netapp.com/us-en/sc-plugin-vmware-vsphere/scpivs44_types_of_rbac_for_snapcenter_users.html) [SnapCenter](https://docs.netapp.com/us-en/sc-plugin-vmware-vsphere/scpivs44_types_of_rbac_for_snapcenter_users.html) [플러그인의](https://docs.netapp.com/us-en/sc-plugin-vmware-vsphere/scpivs44_types_of_rbac_for_snapcenter_users.html) [RBAC](https://docs.netapp.com/us-en/sc-plugin-vmware-vsphere/scpivs44_types_of_rbac_for_snapcenter_users.html) [유형](https://docs.netapp.com/us-en/sc-plugin-vmware-vsphere/scpivs44_types_of_rbac_for_snapcenter_users.html)["](https://docs.netapp.com/us-en/sc-plugin-vmware-vsphere/scpivs44_types_of_rbac_for_snapcenter_users.html)

\* 모범 사례: \* VMware vSphere 운영을 위한 SnapCenter 플러그인에 대해 하나의 ONTAP 역할을 생성한 후 필요한 모든 권한을 할당하는 것이 좋습니다.

#### **SnapCenter** 권한

SnapCenter는 다음과 같은 권한을 제공합니다.

- 리소스 그룹
- 정책
- 백업
- 호스트
- 스토리지 연결
- 복제
- 프로비저닝(Microsoft SQL 데이터베이스에만 해당)
- 대시보드
- 보고서
- 복원

◦ 전체 볼륨 복원(사용자 지정 플러그인에만 해당)

• 리소스

관리자가 아닌 경우 리소스 검색 작업을 수행하려면 관리자에게 플러그인 권한이 필요합니다.

• 플러그인 설치 또는 제거

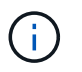

플러그인 설치 권한을 활성화할 경우 읽기 및 업데이트를 사용하도록 호스트 권한도 수정해야 합니다.

- 마이그레이션
- 마운트(Oracle 데이터베이스에만 해당)
- 마운트 해제(Oracle 데이터베이스에만 해당)
- 작업 모니터

작업 모니터 권한을 사용하면 다른 역할의 구성원이 할당된 모든 개체에 대한 작업을 볼 수 있습니다.

### 사전 정의된 **SnapCenter** 역할 및 권한

SnapCenter에는 미리 정의된 역할이 제공되며 각 역할에는 이미 설정된 사용 권한이 있습니다. 역할 기반 액세스 제어(RBAC)를 설정 및 관리할 때 이러한 사전 정의된 역할을 사용하거나 새 역할을 생성할 수 있습니다.

SnapCenter에는 다음과 같은 사전 정의된 역할이 포함되어 있습니다.

- SnapCenter 관리자 역할
- 앱 백업 및 클론 관리자 역할
- 백업 및 클론 뷰어 역할
- 인프라 관리자 역할

사용자를 역할에 추가할 때는 스토리지 가상 시스템(SVM) 통신을 지원하기 위해 StorageConnection 권한을 할당하거나 SVM을 사용할 수 있도록 SVM을 사용자에게 할당해야 합니다. 스토리지 연결 권한을 사용하면 SVM 연결을 생성할 수 있습니다.

예를 들어, SnapCenter 관리자 역할을 가진 사용자는 SVM 연결을 생성하여 앱 백업 및 클론 관리 역할을 가진 사용자에게 할당할 수 있습니다. 이 역할은 기본적으로 SVM 연결을 생성하거나 편집할 권한이 없습니다. SVM이 연결되지 않으면 사용자는 백업, 클론 복제 또는 복원 작업을 완료할 수 없습니다.

#### **SnapCenter** 관리자 역할

SnapCenter 관리자 역할에는 모든 권한이 활성화되어 있습니다. 이 역할에 대한 권한은 수정할 수 없습니다. 사용자 및 그룹을 역할에 추가하거나 제거할 수 있습니다.

앱 백업 및 클론 관리자 역할

App Backup and Clone Admin 역할에는 애플리케이션 백업 및 클론 관련 작업에 대한 관리 작업을 수행하는 데 필요한 권한이 있습니다. 이 역할에는 호스트 관리, 프로비저닝, 스토리지 접속 관리 또는 원격 설치에 대한 권한이 없습니다.

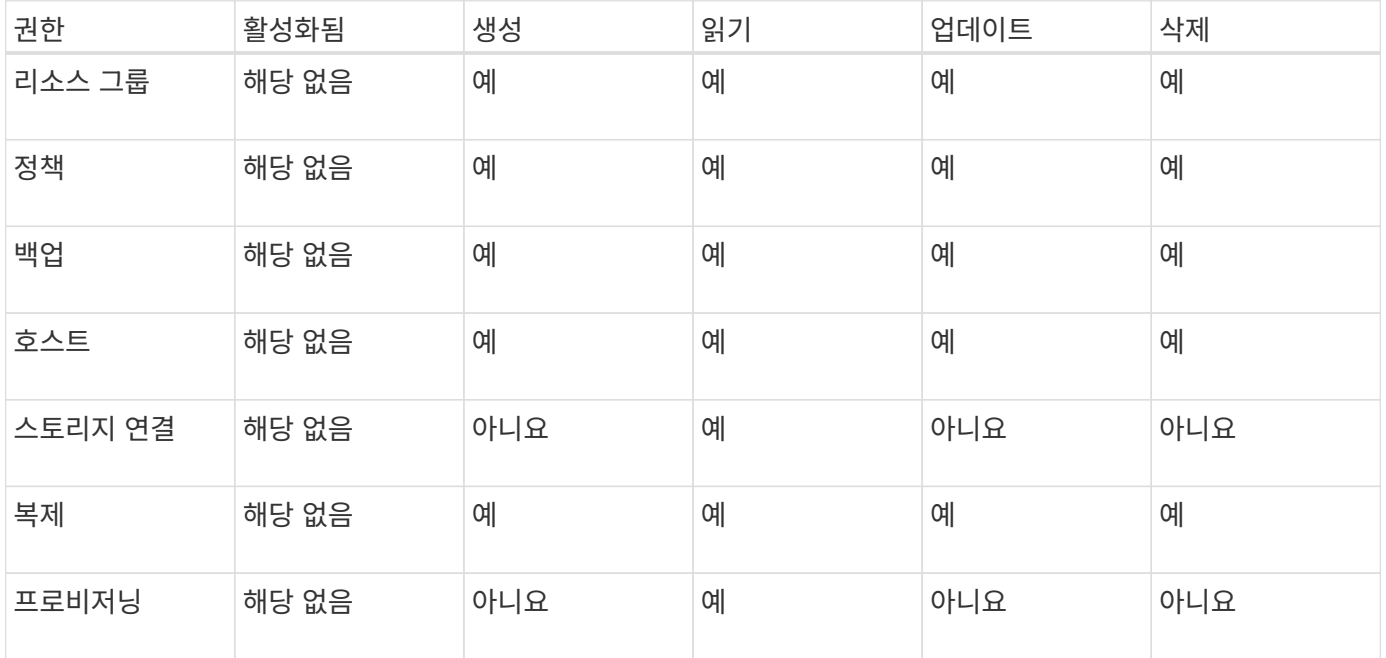

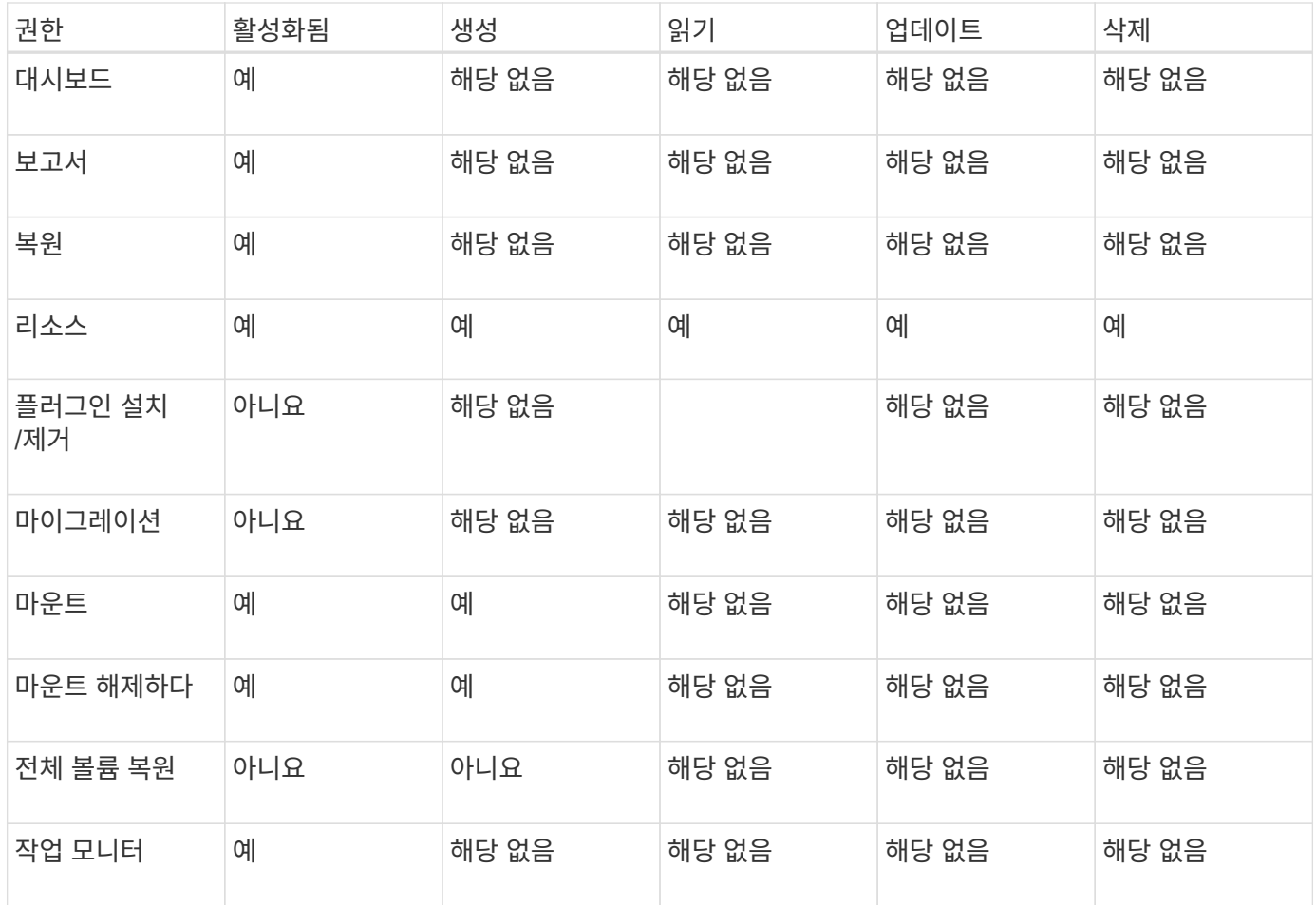

백업 및 클론 뷰어 역할

백업 및 클론 뷰어 역할에는 모든 권한에 대한 읽기 전용 보기가 있습니다. 또한 이 역할에는 대시보드 검색, 보고 및 액세스에 대한 사용 권한이 설정되어 있습니다.

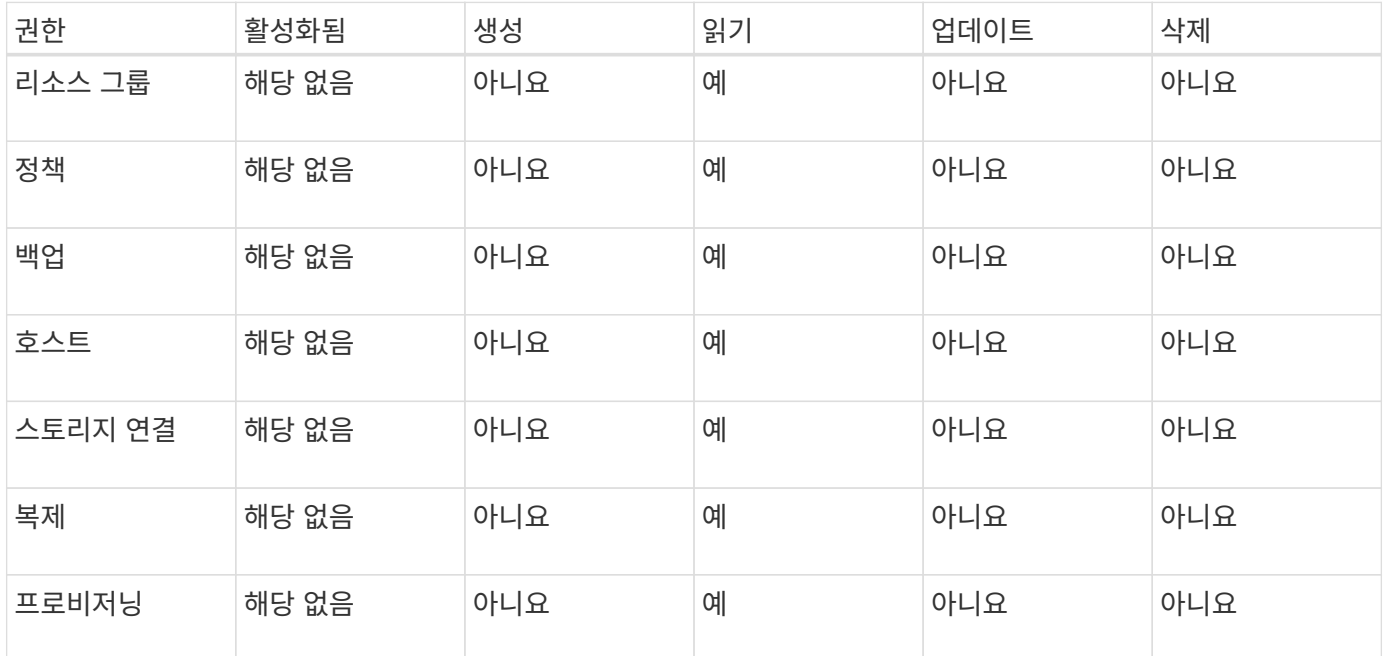

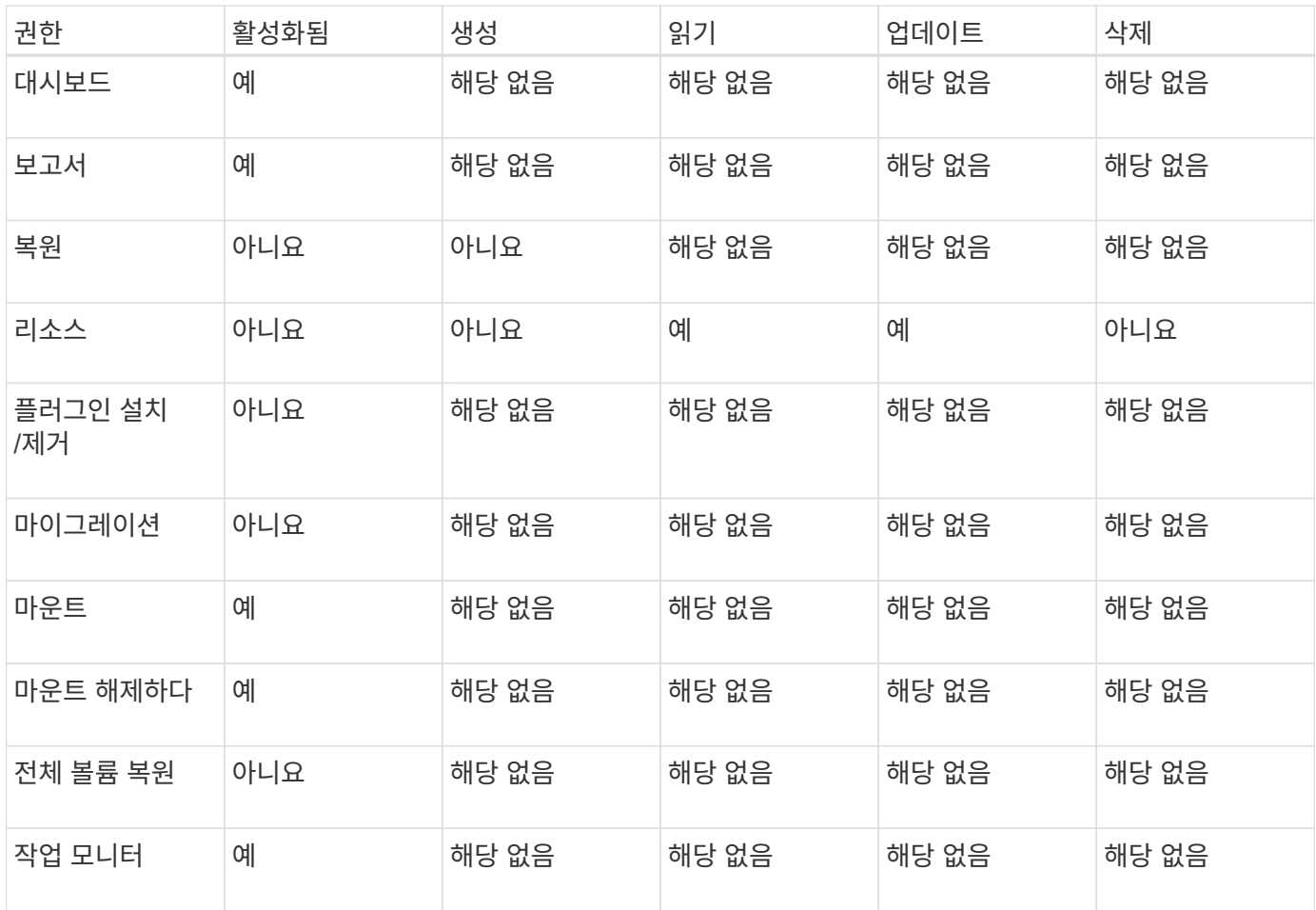

인프라 관리자 역할

인프라 관리자 역할에는 호스트 관리, 스토리지 관리, 프로비저닝, 리소스 그룹, 원격 설치 보고서, 대시보드에 액세스합니다.

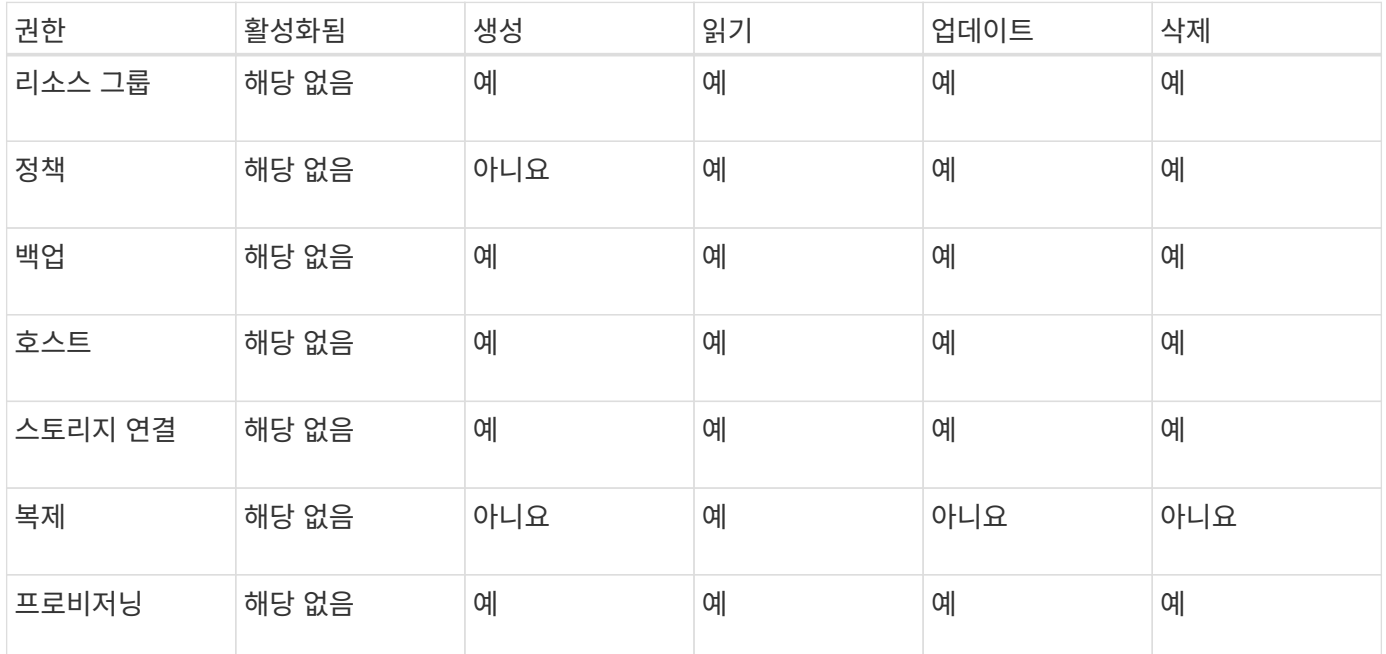

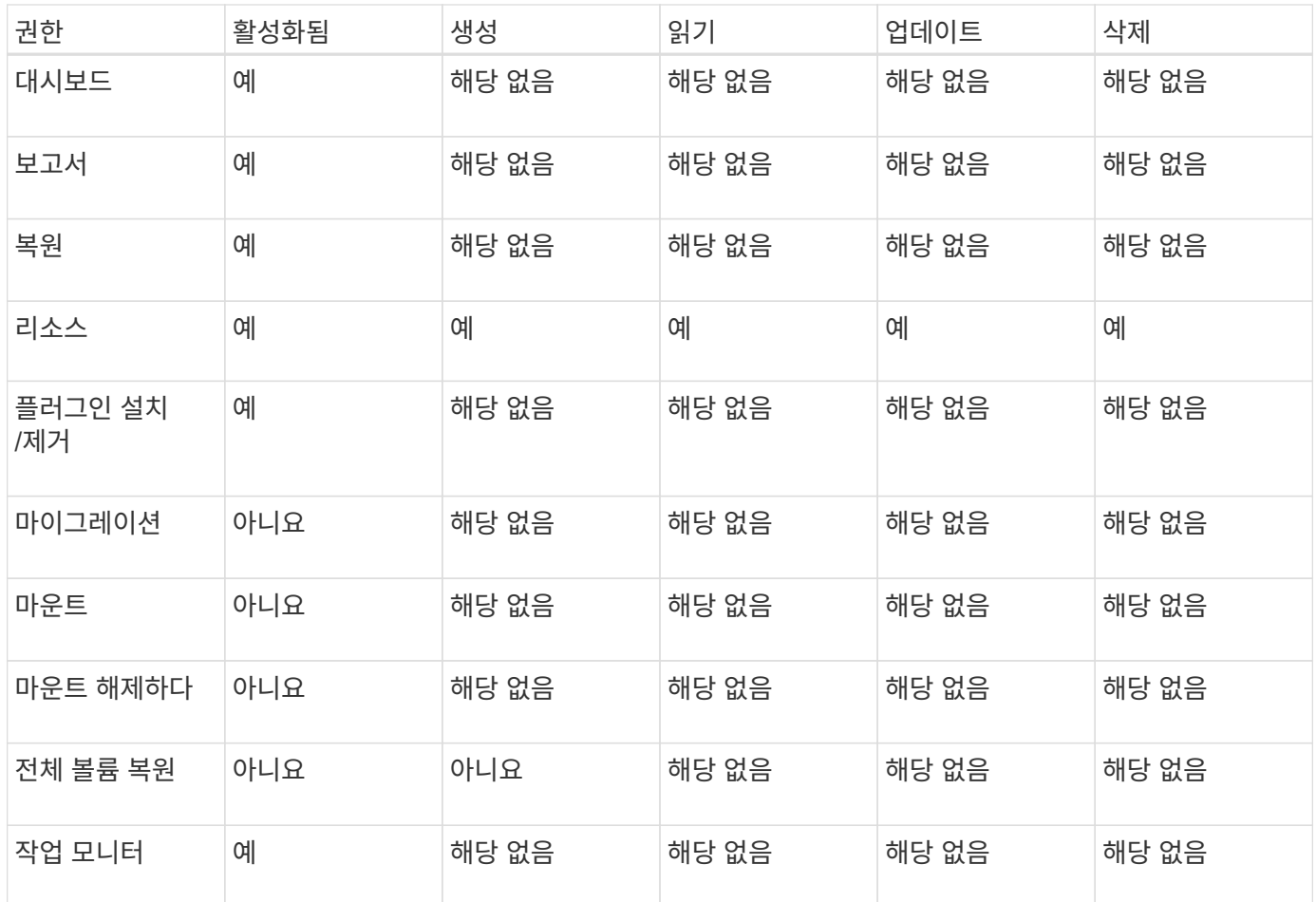

# <span id="page-17-0"></span>**SnapCenter** 재해 복구

SnapCenter 재해 복구(DR) 기능을 사용하여 리소스 손상 또는 서버 충돌과 같은 재해 발생 시 SnapCenter 서버를 복구할 수 있습니다. SnapCenter 리포지토리, 서버 일정 및 서버 구성 요소를 복구할 수 있습니다. SQL Server용 SnapCenter 플러그인 및 SQL Server용 SnapCenter 플러그인을 복구할 수도 있습니다.

이 섹션에서는 SnapCenter의 두 가지 DR(재해 복구) 유형에 대해 설명합니다.

#### **SnapCenter** 서버 **DR**

- SnapCenter 서버 데이터는 백업되며 SnapCenter 서버에 플러그인을 추가하거나 관리하지 않고도 복구할 수 있습니다.
- 보조 SnapCenter 서버는 운영 SnapCenter 서버와 동일한 설치 디렉토리 및 포트에 설치해야 합니다.
- MFA(다중 인증)의 경우 SnapCenter 서버 DR 중에 모든 브라우저 탭을 닫고 브라우저를 다시 열어 다시 로그인해야 합니다. 이렇게 하면 기존 또는 활성 세션 쿠키가 지워 올바른 구성 데이터가 업데이트됩니다.
- SnapCenter 재해 복구 기능은 REST API를 사용하여 SnapCenter 서버를 백업합니다. 을 ["SnapCenter](https://docs.netapp.com/ko-kr/snapcenter-50/tech-refresh/task_tech_refresh_server_host.html) [서버의](https://docs.netapp.com/ko-kr/snapcenter-50/tech-refresh/task_tech_refresh_server_host.html) [재해](https://docs.netapp.com/ko-kr/snapcenter-50/tech-refresh/task_tech_refresh_server_host.html) [복구를](https://docs.netapp.com/ko-kr/snapcenter-50/tech-refresh/task_tech_refresh_server_host.html) [위한](https://docs.netapp.com/ko-kr/snapcenter-50/tech-refresh/task_tech_refresh_server_host.html) [REST API](https://docs.netapp.com/ko-kr/snapcenter-50/tech-refresh/task_tech_refresh_server_host.html) [워크플로우](https://docs.netapp.com/ko-kr/snapcenter-50/tech-refresh/task_tech_refresh_server_host.html)["](https://docs.netapp.com/ko-kr/snapcenter-50/tech-refresh/task_tech_refresh_server_host.html)참조하십시오.
- 감사 설정 관련 구성 파일은 DR 백업 및 복구 작업 후 DR 서버 둘 다 백업되지 않습니다. 감사 로그 설정을 수동으로 반복해야 합니다.

#### **SnapCenter** 플러그인 및 스토리지 **DR**

DR은 SQL Server용 SnapCenter 플러그인에만 지원됩니다. SQL Server용 SnapCenter 플러그인이 다운된 경우 다른 SQL 호스트로 전환하고 몇 가지 단계를 수행하여 데이터를 복구합니다. 을 ["SQL Server](https://docs.netapp.com/ko-kr/snapcenter-50/protect-scsql/task_disaster_recovery_scsql.html)[용](https://docs.netapp.com/ko-kr/snapcenter-50/protect-scsql/task_disaster_recovery_scsql.html) [SnapCenter](https://docs.netapp.com/ko-kr/snapcenter-50/protect-scsql/task_disaster_recovery_scsql.html) [플러그인의](https://docs.netapp.com/ko-kr/snapcenter-50/protect-scsql/task_disaster_recovery_scsql.html) [재해](https://docs.netapp.com/ko-kr/snapcenter-50/protect-scsql/task_disaster_recovery_scsql.html) [복구](https://docs.netapp.com/ko-kr/snapcenter-50/protect-scsql/task_disaster_recovery_scsql.html)["](https://docs.netapp.com/ko-kr/snapcenter-50/protect-scsql/task_disaster_recovery_scsql.html)참조하십시오.

SnapCenter는 ONTAP SnapMirror 기술을 사용하여 데이터를 복제합니다. 데이터를 2차 사이트로 복제하여 DR에 사용하고 동기화 상태로 유지할 수 있습니다. SnapMirror의 복제 관계를 끊어 페일오버를 시작할 수 있습니다. 페일백 중에 동기화를 취소할 수 있으며 DR 사이트의 데이터를 기본 위치로 다시 복제할 수 있습니다.

# <span id="page-18-0"></span>리소스**,** 리소스 그룹 및 정책

SnapCenter를 사용하기 전에 수행할 백업, 클론 및 복원 작업과 관련된 기본 개념을 이해하는 것이 좋습니다. 서로 다른 작업을 위해 리소스, 리소스 그룹 및 정책과 상호 작용합니다.

• \* 리소스 \* 는 일반적으로 SnapCenter를 통해 백업 또는 클론 복제하는 데이터베이스, Windows 파일 시스템 또는 파일 공유입니다.

하지만 사용자 환경에 따라 데이터베이스 인스턴스, Microsoft SQL Server 가용성 그룹, Oracle 데이터베이스, Oracle RAC 데이터베이스, Windows 파일 시스템 또는 사용자 지정 애플리케이션 그룹이 리소스가 될 수 있습니다.

• 리소스 그룹 \* 은 호스트 또는 클러스터의 리소스 모음입니다. 리소스 그룹에는 여러 호스트 및 여러 클러스터의 리소스가 포함될 수도 있습니다.

자원 그룹에 대해 작업을 수행할 때 자원 그룹에 지정한 일정에 따라 자원 그룹에 정의된 모든 자원에 대해 해당 작업을 수행합니다.

필요에 따라 단일 리소스 또는 리소스 그룹을 백업할 수 있습니다. 단일 리소스 및 리소스 그룹에 대해 예약된 백업을 구성할 수도 있습니다.

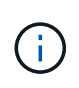

공유 리소스 그룹의 호스트 중 하나를 유지 관리 모드로 설정하고 동일한 공유 리소스 그룹에 연결된 스케줄이 있는 경우 모든 예약된 작업이 공유 리소스 그룹의 다른 모든 호스트에 대해 일시 중지됩니다.

데이터베이스 플러그인을 사용하여 데이터베이스, 파일 시스템을 백업할 파일 시스템 플러그인, VMware vSphere용 SnapCenter 플러그인을 사용하여 VM 및 데이터 저장소를 백업해야 합니다.

• \* 정책 \* 백업 빈도, 복제 보존, 복제, 스크립트 및 기타 데이터 보호 작업의 특성을 지정합니다.

자원 그룹을 만들 때 해당 그룹에 대해 하나 이상의 정책을 선택합니다. 필요 시 백업을 수행할 때 정책을 선택할 수도 있습니다.

보호하려는 대상 과 이를 보호할 시기를 요일과 시간으로 정의하는 자원 그룹을 생각해 보십시오. 정책을 정의하는 방법 \_ 을(를) 보호하려는 것으로 생각해 보십시오. 예를 들어 모든 데이터베이스를 백업하거나 호스트의 모든 파일 시스템을 백업하는 경우 모든 데이터베이스나 호스트의 모든 파일 시스템을 포함하는 리소스 그룹을 생성할 수 있습니다. 그런 다음 리소스 그룹에 일별 정책과 시간별 정책이라는 두 가지 정책을 연결할 수 있습니다.

리소스 그룹을 생성하고 정책을 연결할 때 매일 전체 백업을 수행하고 로그 백업을 매시간 수행하는 다른 일정을 수행하도록 리소스 그룹을 구성할 수 있습니다.

다음 그림에서는 데이터베이스 리소스, 리소스 그룹 및 정책 간의 관계를 보여 줍니다.

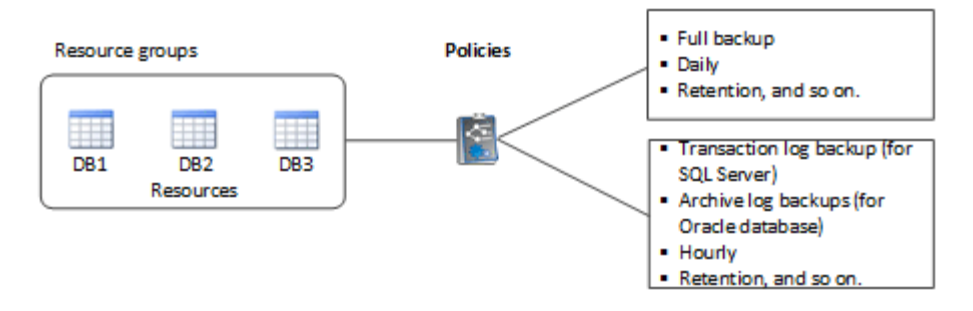

다음 그림에서는 Windows 파일 시스템에 대한 리소스, 리소스 그룹 및 정책 간의 관계를 보여 줍니다.

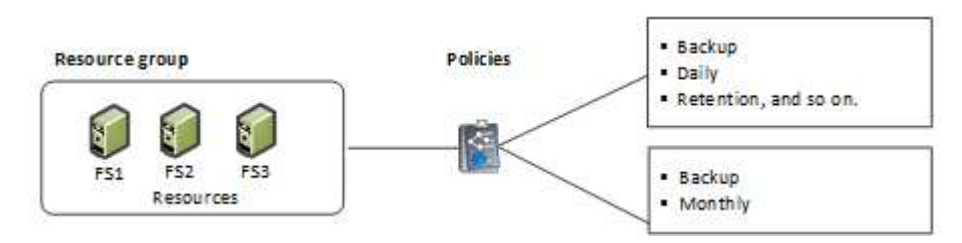

# <span id="page-19-0"></span>사전 스크립트 및 포스트스크립트

데이터 보호 작업의 일부로 사용자 지정 처방과 사후 스크립트를 사용할 수 있습니다. 이러한 스크립트를 사용하면 데이터 보호 작업 전 또는 이후에 자동화를 수행할 수 있습니다. 예를 들어 데이터 보호 작업 장애 또는 경고를 자동으로 알리는 스크립트를 포함할 수 있습니다. 처방전과 소인을 설정하기 전에 이러한 스크립트를 만들기 위한 몇 가지 요구 사항을 이해해야 합니다.

### 지원되는 스크립트 유형입니다

Windows에서 지원되는 스크립트 유형은 다음과 같습니다.

- 배치 파일
- PowerShell 스크립트
- Perl 스크립트

UNIX에서 지원되는 스크립트 유형은 다음과 같습니다.

- Perl 스크립트
- Python 스크립트
- 쉘 스크립트

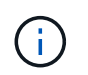

기본 bash shell과 함께 sh-shell, k-shell 및 c-shell과 같은 다른 쉘도 지원됩니다.

# 스크립트 경로

가상화되지 않은 스토리지 시스템과 가상화된 스토리지 시스템에서 SnapCenter 작업의 일부로 실행되는 모든 처방과 사후 스크립트는 플러그인 호스트에서 실행됩니다.

• Windows 스크립트는 플러그인 호스트에 있어야 합니다.

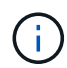

처방자 또는 사후 스크립트 경로에는 드라이브 또는 공유가 포함되어서는 안 됩니다. 경로는 scripts\_path에 상대해야 합니다.

• UNIX 스크립트는 플러그인 호스트에 있어야 합니다.

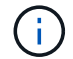

스크립트 경로는 실행 시 검증됩니다.

스크립트 지정 위치

스크립트는 백업 정책에 지정됩니다. 백업 작업이 시작되면 정책은 자동으로 스크립트를 백업 중인 리소스와 연결합니다. 백업 정책을 만들 때 처방과 PS 인수를 지정할 수 있습니다.

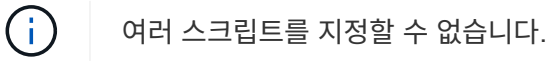

스크립트 시간 초과

시간 초과는 기본적으로 60초로 설정됩니다. 시간 초과 값을 수정할 수 있습니다.

### 스크립트 출력

Windows prescpts 및 postscripts 출력 파일의 기본 디렉터리는 Windows\System32입니다.

UNIX 처방과 postscript에 대한 기본 위치는 없습니다. 원하는 위치로 출력 파일을 리디렉션할 수 있습니다.

# <span id="page-20-0"></span>**REST API**를 사용하여 **SnapCenter** 자동화

REST API를 사용하여 몇 가지 SnapCenter 관리 작업을 수행할 수 있습니다. REST API는 Swagger 웹 페이지를 통해 표시됩니다. Swagger 웹 페이지에 액세스하여 REST API 설명서를 표시하고 API 호출을 수동으로 실행할 수 있습니다. REST API를 사용하여 SnapCenter 서버 또는 SnapCenter vSphere 호스트를 관리할 수 있습니다.

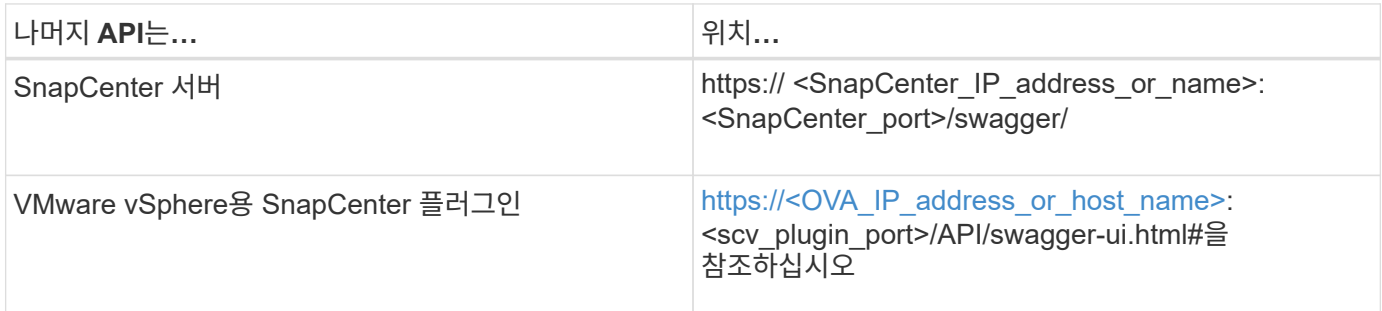

SnapCenter REST API에 대한 자세한 내용은 를 참조하십시오 ["REST API](https://docs.netapp.com/ko-kr/snapcenter-50/sc-automation/overview_rest_apis.html) [개요](https://docs.netapp.com/ko-kr/snapcenter-50/sc-automation/overview_rest_apis.html)["](https://docs.netapp.com/ko-kr/snapcenter-50/sc-automation/overview_rest_apis.html)

VMware vSphere REST API용 SnapCenter 플러그인에 대한 자세한 내용은 을 참조하십시오 ["VMware vSphere](https://docs.netapp.com/us-en/sc-plugin-vmware-vsphere/scpivs44_rest_apis_overview.html) [REST API](https://docs.netapp.com/us-en/sc-plugin-vmware-vsphere/scpivs44_rest_apis_overview.html)[용](https://docs.netapp.com/us-en/sc-plugin-vmware-vsphere/scpivs44_rest_apis_overview.html) [SnapCenter](https://docs.netapp.com/us-en/sc-plugin-vmware-vsphere/scpivs44_rest_apis_overview.html) [플러그인](https://docs.netapp.com/us-en/sc-plugin-vmware-vsphere/scpivs44_rest_apis_overview.html)["](https://docs.netapp.com/us-en/sc-plugin-vmware-vsphere/scpivs44_rest_apis_overview.html)

Copyright © 2024 NetApp, Inc. All Rights Reserved. 미국에서 인쇄됨 본 문서의 어떠한 부분도 저작권 소유자의 사전 서면 승인 없이는 어떠한 형식이나 수단(복사, 녹음, 녹화 또는 전자 검색 시스템에 저장하는 것을 비롯한 그래픽, 전자적 또는 기계적 방법)으로도 복제될 수 없습니다.

NetApp이 저작권을 가진 자료에 있는 소프트웨어에는 아래의 라이센스와 고지사항이 적용됩니다.

본 소프트웨어는 NetApp에 의해 '있는 그대로' 제공되며 상품성 및 특정 목적에의 적합성에 대한 명시적 또는 묵시적 보증을 포함하여(이에 제한되지 않음) 어떠한 보증도 하지 않습니다. NetApp은 대체품 또는 대체 서비스의 조달, 사용 불능, 데이터 손실, 이익 손실, 영업 중단을 포함하여(이에 국한되지 않음), 이 소프트웨어의 사용으로 인해 발생하는 모든 직접 및 간접 손해, 우발적 손해, 특별 손해, 징벌적 손해, 결과적 손해의 발생에 대하여 그 발생 이유, 책임론, 계약 여부, 엄격한 책임, 불법 행위(과실 또는 그렇지 않은 경우)와 관계없이 어떠한 책임도 지지 않으며, 이와 같은 손실의 발생 가능성이 통지되었다 하더라도 마찬가지입니다.

NetApp은 본 문서에 설명된 제품을 언제든지 예고 없이 변경할 권리를 보유합니다. NetApp은 NetApp의 명시적인 서면 동의를 받은 경우를 제외하고 본 문서에 설명된 제품을 사용하여 발생하는 어떠한 문제에도 책임을 지지 않습니다. 본 제품의 사용 또는 구매의 경우 NetApp에서는 어떠한 특허권, 상표권 또는 기타 지적 재산권이 적용되는 라이센스도 제공하지 않습니다.

본 설명서에 설명된 제품은 하나 이상의 미국 특허, 해외 특허 또는 출원 중인 특허로 보호됩니다.

제한적 권리 표시: 정부에 의한 사용, 복제 또는 공개에는 DFARS 252.227-7013(2014년 2월) 및 FAR 52.227- 19(2007년 12월)의 기술 데이터-비상업적 품목에 대한 권리(Rights in Technical Data -Noncommercial Items) 조항의 하위 조항 (b)(3)에 설명된 제한사항이 적용됩니다.

여기에 포함된 데이터는 상업용 제품 및/또는 상업용 서비스(FAR 2.101에 정의)에 해당하며 NetApp, Inc.의 독점 자산입니다. 본 계약에 따라 제공되는 모든 NetApp 기술 데이터 및 컴퓨터 소프트웨어는 본질적으로 상업용이며 개인 비용만으로 개발되었습니다. 미국 정부는 데이터가 제공된 미국 계약과 관련하여 해당 계약을 지원하는 데에만 데이터에 대한 전 세계적으로 비독점적이고 양도할 수 없으며 재사용이 불가능하며 취소 불가능한 라이센스를 제한적으로 가집니다. 여기에 제공된 경우를 제외하고 NetApp, Inc.의 사전 서면 승인 없이는 이 데이터를 사용, 공개, 재생산, 수정, 수행 또는 표시할 수 없습니다. 미국 국방부에 대한 정부 라이센스는 DFARS 조항 252.227-7015(b)(2014년 2월)에 명시된 권한으로 제한됩니다.

#### 상표 정보

NETAPP, NETAPP 로고 및 <http://www.netapp.com/TM>에 나열된 마크는 NetApp, Inc.의 상표입니다. 기타 회사 및 제품 이름은 해당 소유자의 상표일 수 있습니다.